A'tout Association

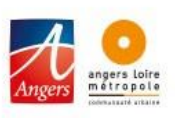

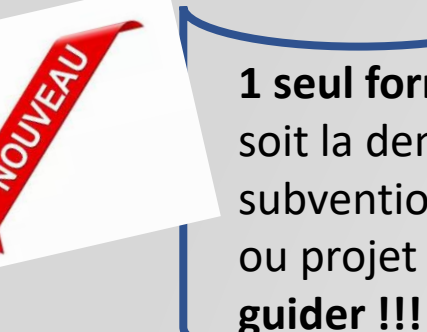

Simplifiez vos démarches avec l'offre

**1 seul formulaire** quelque soit la demande de subvention : fonctionnement ou projet **– Laissez vous** 

# **GUIDE UTILISATEUR**

Déposer une demande de subvention de fonctionnement ou de projet via le Compte internet A'tout asso

### **Vous voulez effectuer une demande de subvention de fonctionnement :**

- Pour l'année prochaine (N+1)
- A effectuer pendant la campagne définie par la collectivité (*Avant la date, c'est trop tôt Après, c'est trop tard…..)*

### **Vous voulez effectuer une demande de subvention de projet :**

- Possible toute l'année
- Anticiper votre demande, au minimum 4 mois avant l'action

REPAIR

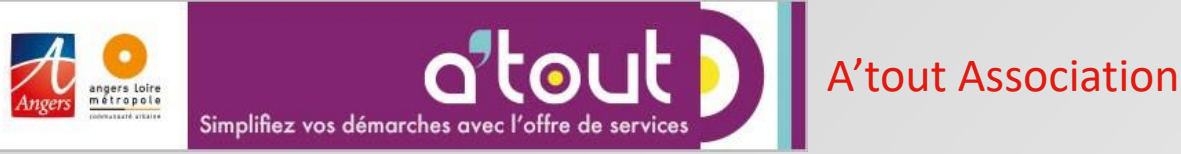

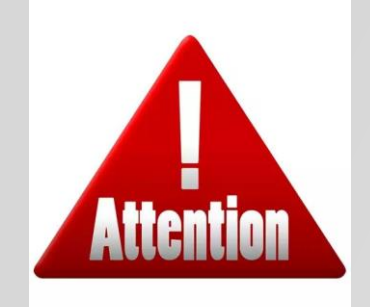

### **GUIDE UTILISATEUR**

Déposer une demande de subvention de fonctionnement ou de projet via le Compte internet A'tout asso

### **Avant de commencer la démarche, quelques recommandations**

L'association doit disposer **d'un numéro SIRET**

Le compte internet A'tout asso **doit être à jour**

Toutes **les pièces jointes doivent être numérisées** avant la saisie

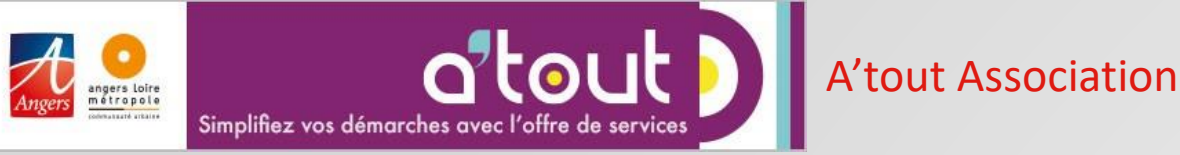

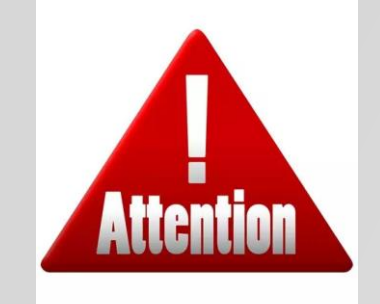

### **GUIDE UTILISATEUR**

Déposer une demande de subvention de fonctionnement ou de projet via le Compte internet A'tout asso

### **Pendant la saisie, quelques recommandations**

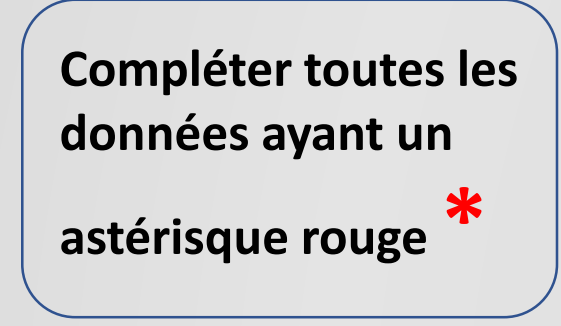

**Être précis dans les motifs de votre démarche**

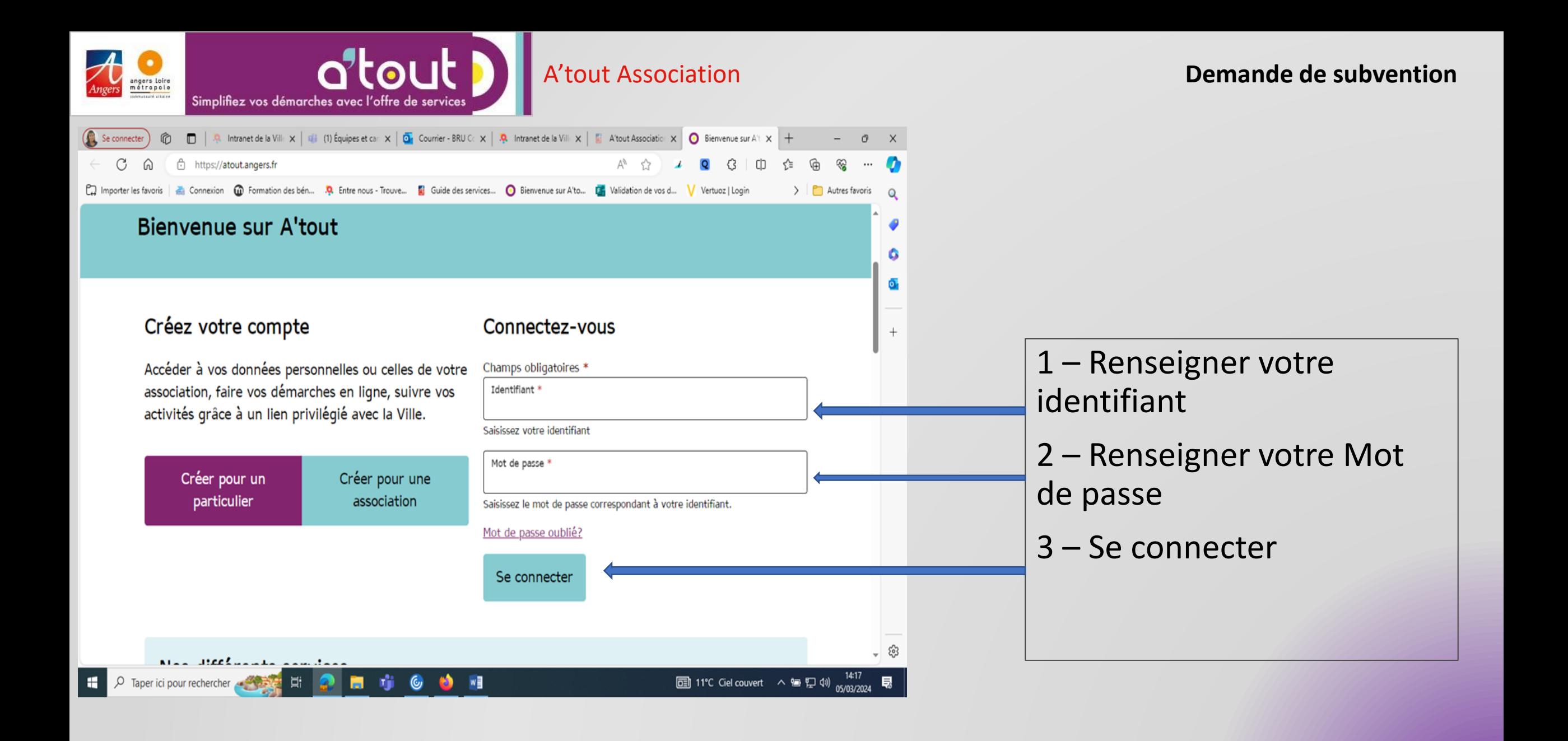

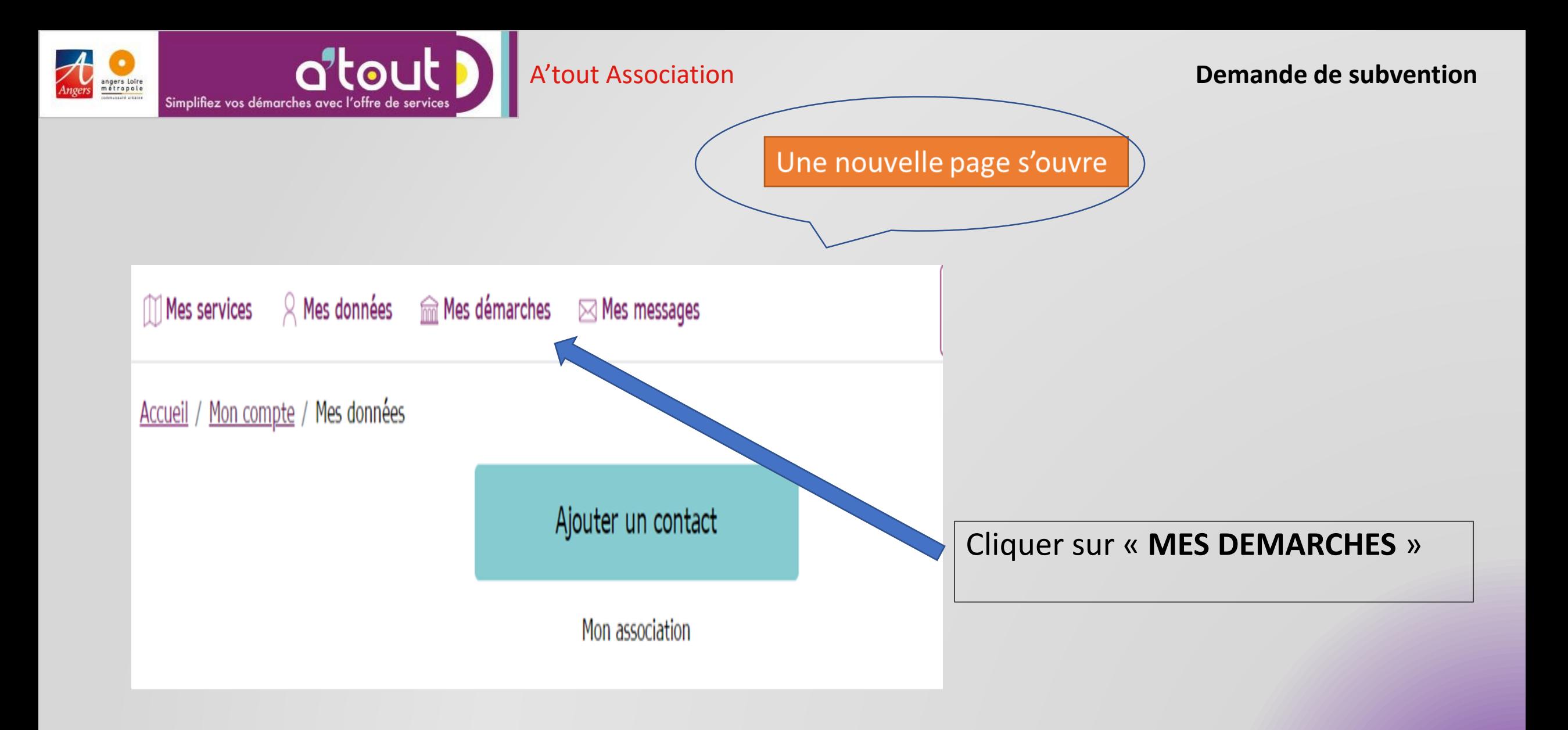

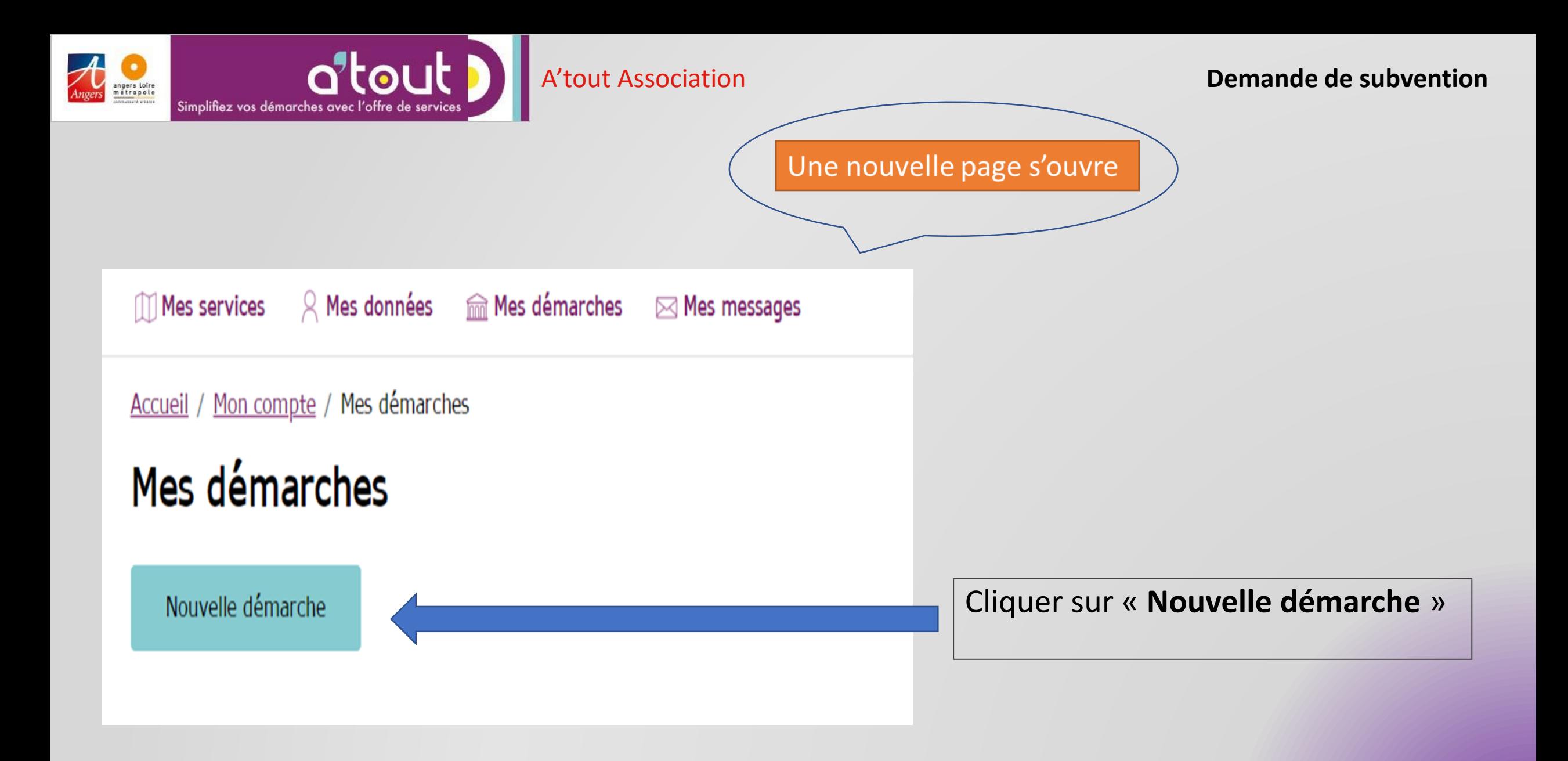

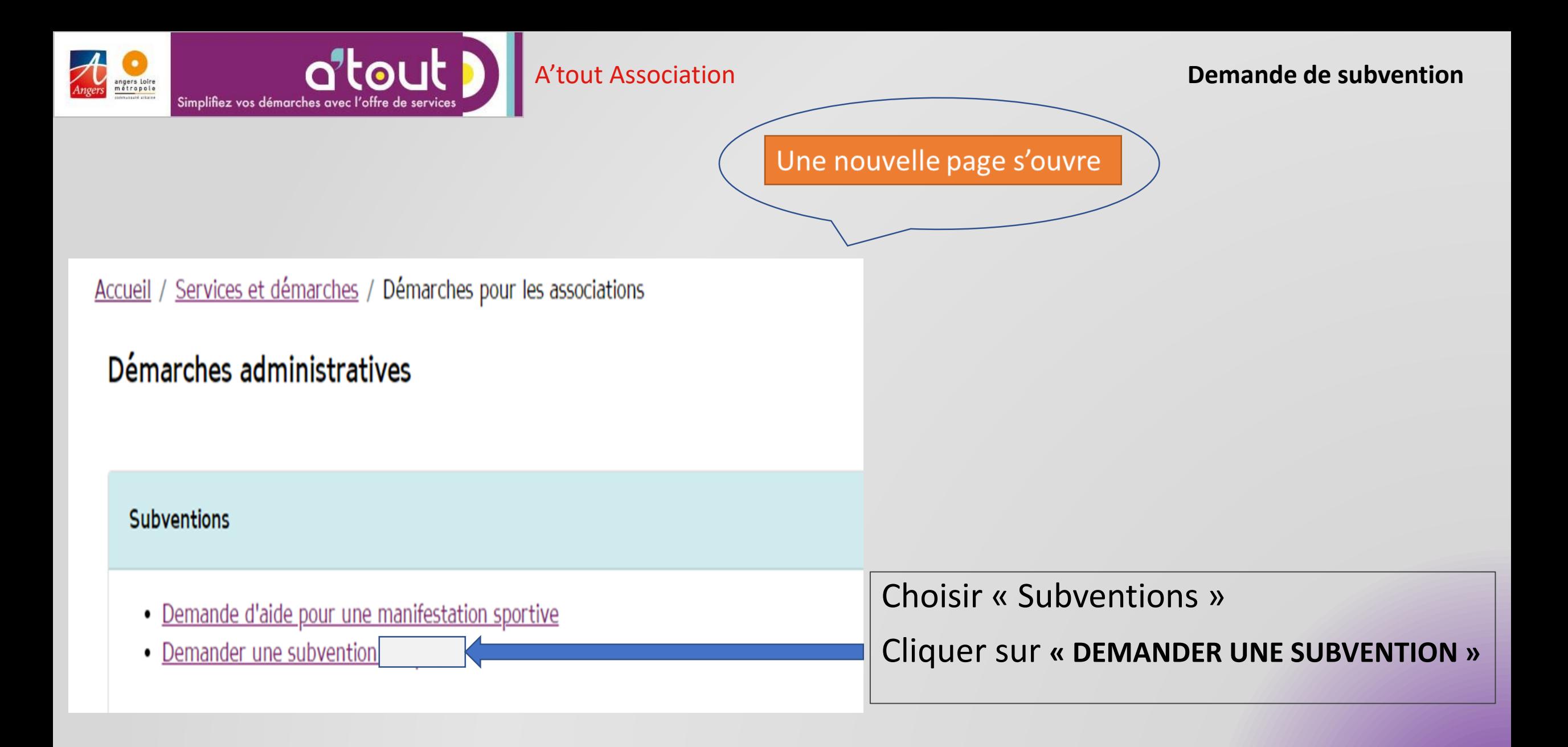

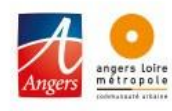

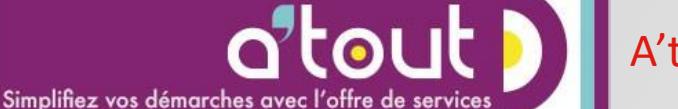

### A'tout Association **Demande de subvention**

### Certifications

- D Je certifie que les données de l'association sur A'tout sont à jour et correctes \*
- □ Je certifie que la demande de subvention concerne une action ou un projet d'intérêt public et à ce titre s'adresse principalement aux personnes résidant sur le territoire Angevin \*
- □ Je déclare que l'association est à jour de son obligation d'emploi de travailleurs handicapés (article L5212-1 et suivants du code du travail) et de la réglementation relative à l'interdiction du travail dissimilé (L8221-5 du code du travail) \*
- □ Je déclare que l'association respecte les principes et valeurs de la Charte des engagements réciproques conclue entre l'État, les associations d'élus territoriaux et le Mouvement associatif, ainsi que les déclinaisons de cette charte  $*$
- □ Je déclare que l'association respecte le contrat d'engagement républicain régi par les articles 10-1 et 25-1 de la loi nº 2000-321 du 12 avril 2000 et son décret d'application nº 2021-1947 du 31 décembre 2021 ainsi que les principes et valeurs de la Charte de la laïcité adoptée en conseil municipal d'Angers le 30 novembre 2015 \*
- □ Je déclare que l'association a perçu un montant total et cumulé d'aides publiques (subventions financières - ou en numéraire- et en nature) sur les trois derniers exercices (dont l'exercice en cours) inférieur ou égal à

### Type de subvention

Fonctionnement au titre de l'année n+1 Projet Une nouvelle page s'ouvre

# **Et c'est parti !!!!, vous pouvez commencer votre démarche :**

**Choisissez le type de subvention Compléter les données au fur et à mesure Joindre les pièces indispensables**

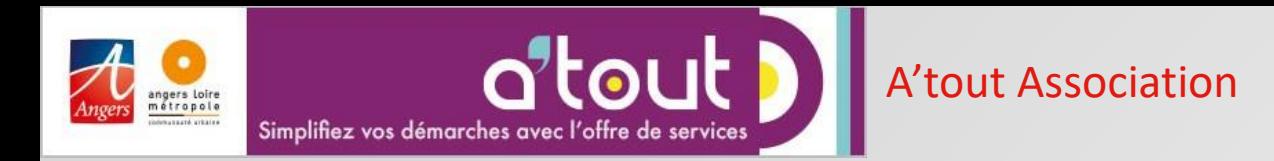

# **Voilà vous avez terminé votre saisie !!!!!**

Ne pas oublier de valider votre demande en **cliquant sur SOUMETTRE** *(tout en bas de la dernière page)*

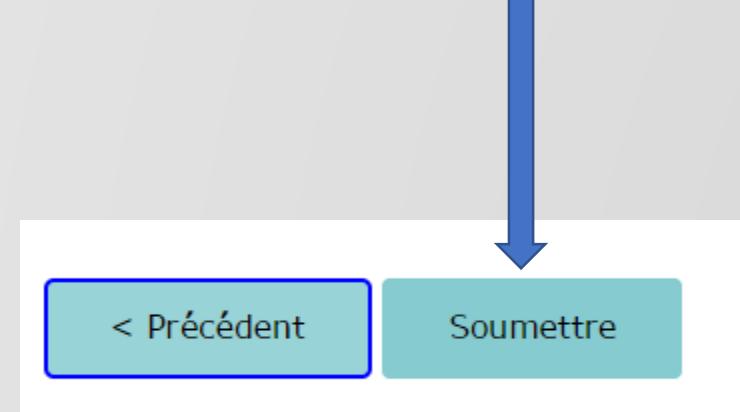

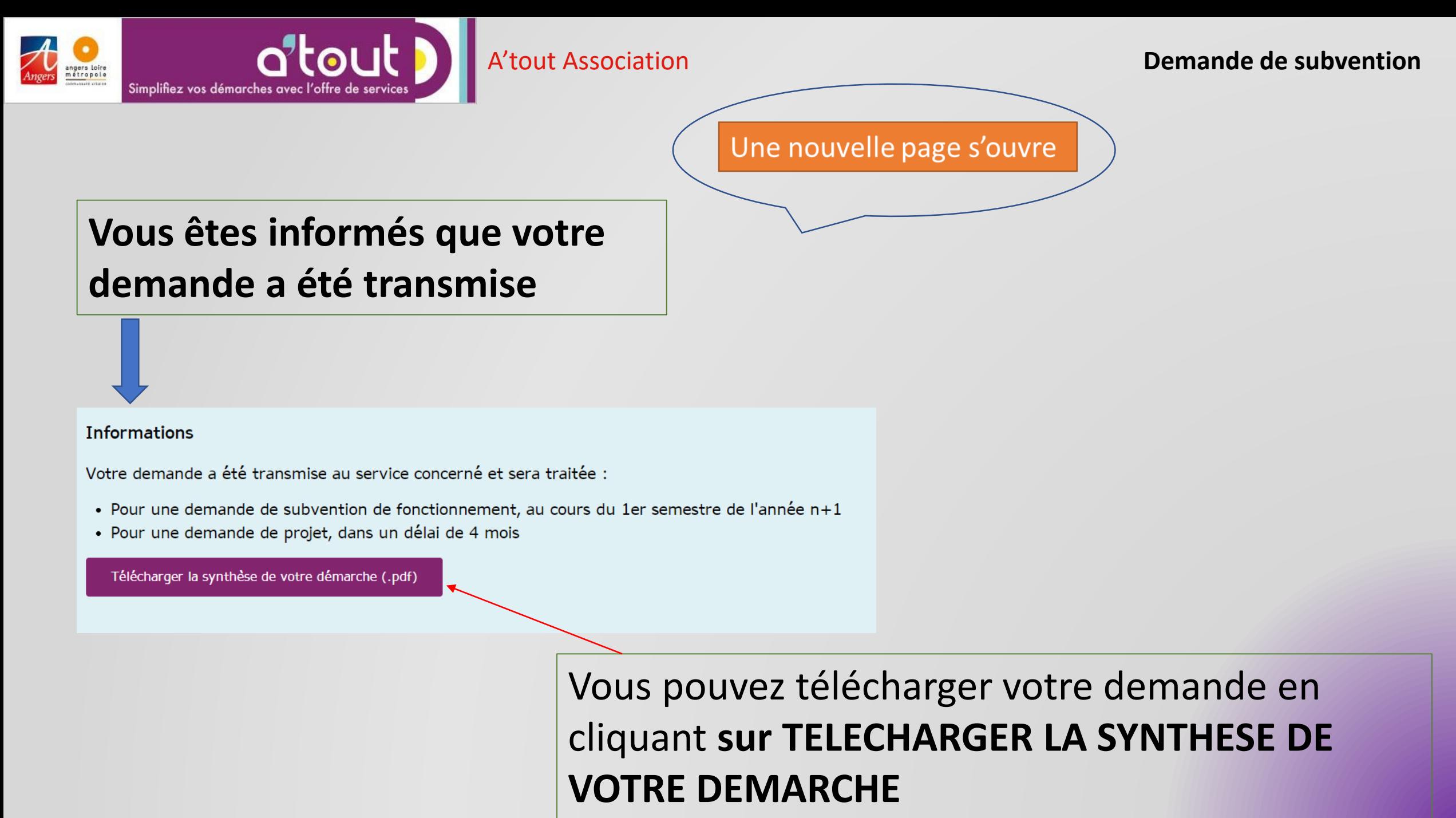